## **Exprimer le résultat d'un mesurage dans le cas où l'on possède un échantillon de** *N* **mesures**  $(x_1, ..., x_n)$  **du mesurande** *X* **(Estimations de type A)**

On désire déterminer la fréquence *F* de résonance d'un tuyau en soufflant à son extrémité. On obtient les fréquences *F<sup>i</sup>* de résonances suivantes :

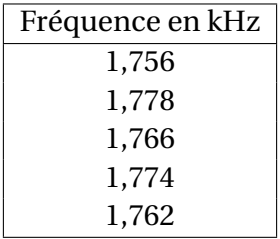

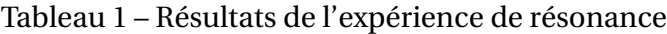

1. *Estimer la valeur du mesurande de F*

On calcule la moyenne arithmétique de l'échantillon. Cette moyenne constituera le meilleur estimateur *F*ˆ de la grandeur *F* :

$$
\hat{F} = \overline{F} = \sum_{i=1}^{5} \frac{F_i}{5} = \frac{1,756 + 1,778 + 1,766 + 1,774 + 1,762}{5} = 1,7672 \text{ kHz}
$$

2. *Estimer l'écart-type σ<sup>F</sup>* On calcule le meilleur estimateur  $s_F$  de l'écart-type  $\sigma_F$  de l'échantillon :

$$
s_F = \sqrt{\frac{1}{5-1} \sum_{i=1}^{5} (F_i - 1,7672)^2} = 0,008899438... \text{ kHz}
$$

3. *Estimer l'incertitude-type u<sup>F</sup>* On détermine  $s_{\bar{F}}$  l'écart-type expérimental de la moyenne :

$$
s_{\bar{F}} = \frac{0,008899438}{\sqrt{5}} = 0,00397995 \text{ kHz}
$$

4. *Choisir un facteur d'élargissement k* D'après la table de Student, pour un niveau de confiance de 95% avec 5 mesures (soit 4 degrés de liberté), on a le coefficent de Student  $t_4^{95\%} = 2,776445$ 

5. *Exprimer l'incertitude* On écrit alors l'incertitude :

$$
U_F = k.\hat{u}_{\bar{F}} = 2,77645 \times 0,00397995 = 0,01105011 \textrm{ kHz}
$$

*Fexp* = 1, 767±0,012 kHz *où l'incertitude exprimée est l'incertitude élargie avec un coefficient d'élargissement de Student t* 95% <sup>4</sup> <sup>=</sup> 2, 78 *associé à un niveau de confiance de 95%.*

## **Exprimer le résultat d'un mesurage dans le cas où l'on ne possède qu'une seule mesure du mesurande** *X* **(Estimations de type B)**

On désire mesurer la longueur d'onde de la raie violette du mercure pointée sur la photo suivante (la raie la plus à gauche). Le constructeur donne une résolution de 2 nm pour l'appareil.

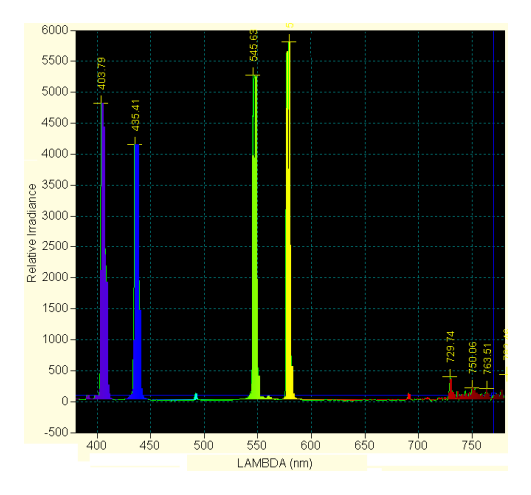

Figure 1 – Spectre d'une lampe à mercure

1. *Estimer la valeur du mesurande λ* Le meilleur estimateur  $\hat{\lambda}$  pour la raie jaune est la valeur :

$$
\lambda_{lue}=403,79\ \mathrm{nm}
$$

- 2. *Choisir une loi de probabilité* On considère une loi de probabilité rectangulaire (le constructeur ne nous donne pas d'information particulière) de largeur  $\ell = 2$  nm et centrée sur  $\lambda_{lue} = 403, 79$  nm.
- 3. *Estimer l'incertitude-type u<sup>λ</sup>* Pour une loi de probabilité rectangulaire :

$$
u_{\lambda} = \frac{\ell}{\sqrt{12}} = \frac{2}{\sqrt{12}} = 0.577350269... \text{ nm}
$$

- 4. *Choisir un facteur d'élargissement* Par convention, on prend généralement un coefficient d'élargissement *k* = 2.
- 5. *Exprimer l'incertitude* On écrit alors l'incertitude :

$$
U_{\lambda}=k.u_{\lambda}=2\times 0,577350269=1,15470052... \; {\rm nm}
$$

*λexp* = 403, 8±1,2nm *où l'incertitude exprimée est l'incertitude élargie avec un coefficient d'élargissement k=2*

## **Exprimer le résultat d'un mesurage dans le cas où la grandeur recherchée n'est pas directement mesurée (Calcul d'une incertitude composée)**

On effectue un dosage acido-basique par colorimétrie. On prélève un volume  $V_b = 10, 0$  mL avec un écart-type  $u_{V_b} = 0.5$  mL d'une solution de soude de concentration  $C_b$  inconnue que l'on place dans un bécher. On titre cette solution avec une solution d'acide chlorhydrique de concentration  $C_a = 0$ , 10 mol/L avec un écart-type  $u_{C_a} = 0.01$  mol/L évaluée en type B. Le volume à l'équivalence  $V_a = 12, 3$  mL avec un écart-type-type  $u_{V_a} = 0, 4$  mL évalué de type A.

1. *Estimer la valeur du mesurande C<sup>b</sup>* Le me<u>i</u>lleur estimateur  $\hat{C}_b$  de la valeur vraie de  $C_b$  est obtenu en appliquant la relation  $C_b = \frac{C_a V_a}{V_a}$ *Vb* aux meilleurs estimateurs :

$$
\hat{C}_b = \frac{\hat{C}_a \cdot \hat{V}_a}{\hat{V}_b} = \frac{0, 10 \times 12, 3}{10, 0} = 0, 123 \text{ mol/L}
$$

2. *Calculer u*ˆ*C<sup>b</sup> le meilleur estimateur de l'incertitude-type uC<sup>b</sup>* On calcule  $\hat{u}_{C_b}$  à l'aide de la relation de propagation :

$$
\hat{u}_{C_b} = \hat{C}_b \sqrt{\left(\frac{\hat{u}_{C_a}}{\hat{C}_a}\right)^2 + \left(\frac{\hat{u}_{V_a}}{\hat{V}_a}\right)^2 + \left(\frac{\hat{u}_{V_b}}{\hat{V}_b}\right)^2}
$$

$$
\hat{u}_{C_b} = 0,123\sqrt{\left(\frac{0,01}{0,1}\right)^2 + \left(\frac{0,4}{12,3}\right)^2 + \left(\frac{0,5}{10,0}\right)^2} = 0,0143 \text{ mol/L}
$$

- 3. *Choisir un facteur d'élargissement* Par convention, on prend généralement un coefficient d'élargissement *k* = 2.
- 4. *Exprimer l'incertitude* On écrit alors l'incertitude :

$$
U_{C_b} = k.u_{C_b} = 2 \times 0,0143 = 0,0286 \text{ mol/L}
$$

*<sup>C</sup>b exp* <sup>=</sup> (1, 23±0,29)×10−1mol/L *où l'incertitude exprimée est l'incertitude élargie avec un coefficient d'élargissement k=2*

## **Exprimer le résultat d'un mesurage dans le cas où l'on possède N couples de valeurs (***x<sup>i</sup>* , *yi***) (Utilisation de la méthode des moindres carrés)**

On souhaite déterminer la valeur de l'indice de réfraction de l'eau en utilisant la loi de Snell-Descartes. On utilise une cuve hémicylindrique remplie d'eau que l'on dispose sur un disque gradué. Une lanterne réalise un pinceau de lumière de sorte que l'on puisse lire sur le disque l'angle d'incidence *α* du faisceau (dans l'air) sur le dioptre plan et l'angle de réfraction *r* dans l'eau.

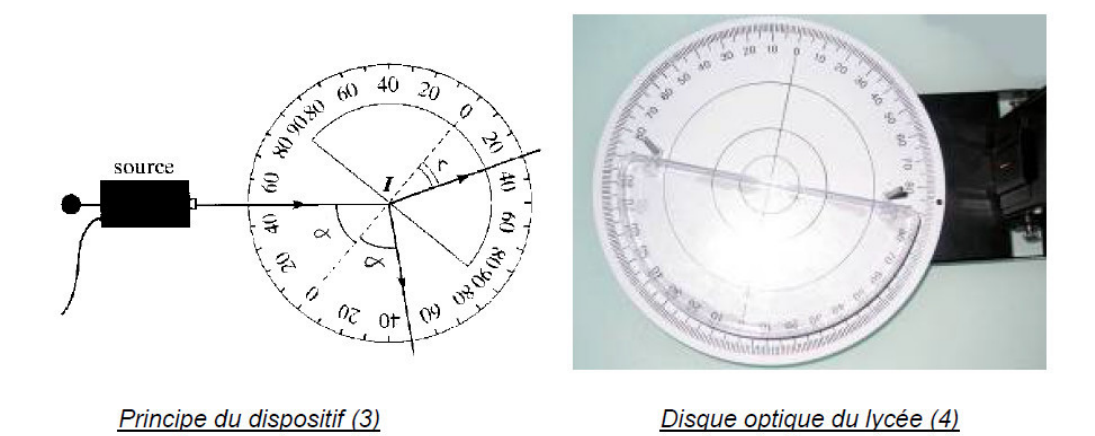

On note alors, pour chaque angle d'incidence dans l'air, l'angle de réfraction dans l'eau

La loi de Descartes appliquée à la situation donne :  $sin(\alpha) = n_{e\alpha} sin(r)$ On tracera alors  $sin(\alpha) = f(sin(r))$  avec une modélisation linéaire, on identifie la pente de la droite de regression linéaire à l'indice de réfraction de l'eau.

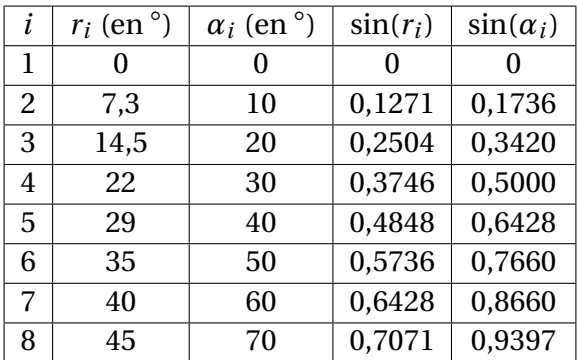

1. *Placer l'ensemble des points de coordonnées (x<sup>i</sup>* , *yi) sur un graphe*

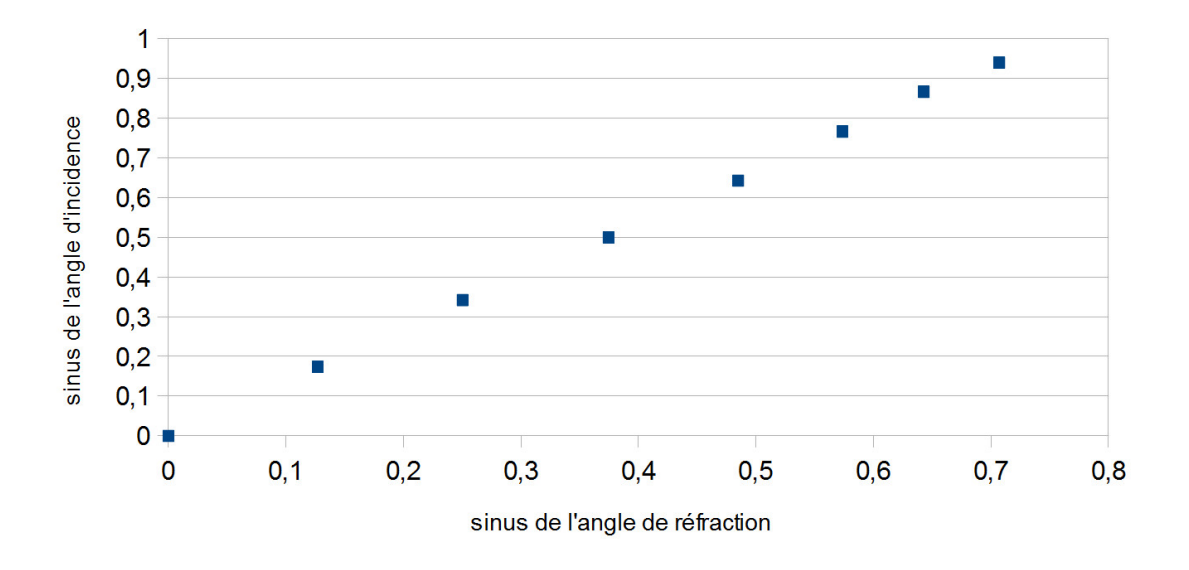

- 2. *Choisir un type de loi* On choisit un modèle linéaire de type  $sin(\alpha) = \hat{a}sin(r)$  où  $\hat{a}$  est au coefficient directeur de la droite de régression linéaire. On identifiera  $\hat{a} = n_{air}$
- 3. *Exprimer les paramètres de la modélisation* Dans le cas d'un modèle linéaire, il n'y a qu'un seul paramètre : la pente (ici *â*). L'application de la méthode des moindres carrés donne le meilleur estimateur de a pente  $\hat{a}$  par la relation :

$$
\hat{a} = n_{air} = \frac{\sum_{i=1}^{8} \sin(\alpha_i) \sin(r_i)}{\sum_{i=1}^{8} \sin(\alpha_i)^2} = 1,3365...
$$

4. *Valider la pertinence du modèle choisi*

Pour cela on peut vérifier que les résidus (sin(*αi*)−*a*ˆ sin(*ri*)) prennent bien des valeurs aléatoires en fonction de sin(*ri*)

Pour mieux vérifier le caractère aléatoire des résidus, on peut directement les tracer en fonction de l'intensité du courant :

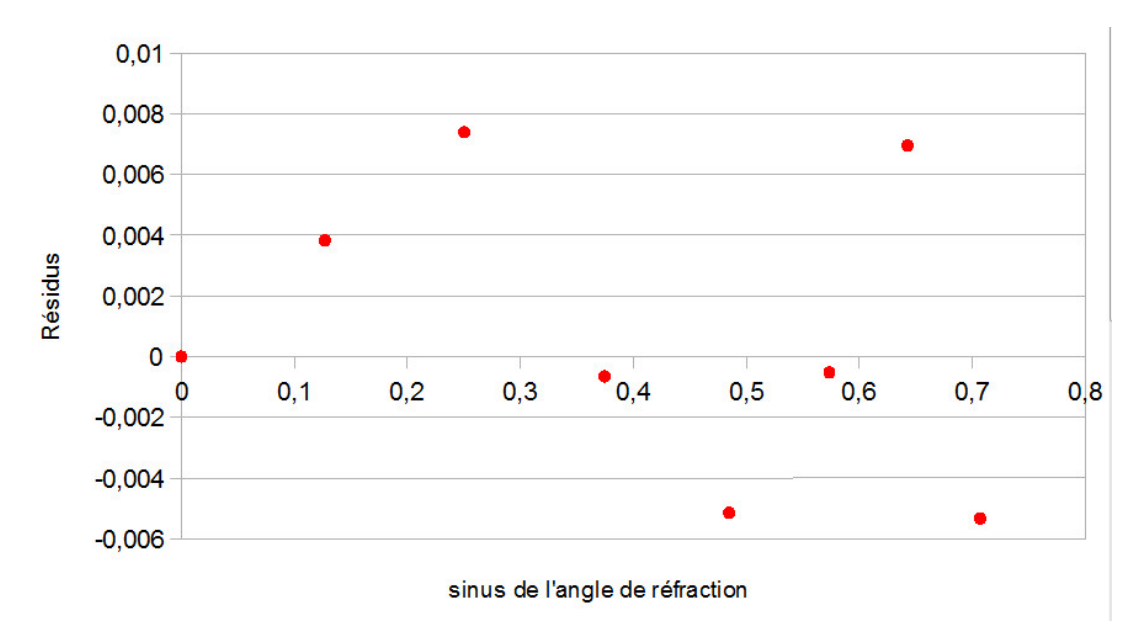

Cette vérification permet de confirmer la pertinence du modèle choisi : Les résidus semblent bien prendre des valeurs aléatoires autour de 0. De plus, aucune valeur abérrante n'est ici détectée.

5. *Estimer les incertitudes-types associées aux paramètres de modélisation* La dispersion des résultats est donnée par

$$
s_{\sin(\alpha)} = \sqrt{\frac{1}{8-1} \sum_{i=1}^{8} (\sin(\alpha_i) - \hat{\alpha} \sin(r_i))^2} = 4.97729... \times 10^{-3}
$$

L'écart-type expérimental de la pente s'exprime :

$$
s_a = \hat{u}_{n_{air}} = \frac{s_{\sin(a)}}{\sqrt{\sum_{i=1}^8 \sin(\alpha_i)^2}} = 3.82148... \times 10^{-3}
$$

6. *Choisir un facteur d'élargissement k*

D'après la table de Student, pour un niveau de confiance de 95% avec 8 mesures (soit 7 degrés de liberté), on a le coefficent de Student  $t_7^{95\%} = 2,364624...$ 

7. *Exprimer l'incertitude* On écrit alors l'incertitude :

$$
U_{n_{air}}=k.\hat{u}_{n_{air}}=2,364624\times3,82148\times10^{-3}=0,009\,036
$$

 $n_{air,exp} = 1,3364 \pm 0,0091$  *où l'incertitude exprimée est l'incertitude élargie avec un coefficient d'élargissement de Student t* 95% <sup>9</sup> <sup>=</sup> 2, 36 *associé à un niveau de confiance de 95%.*